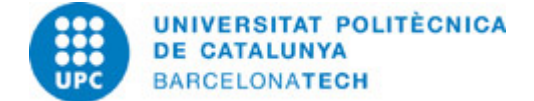

# **Guia docent 804037 - PEV-M - Programació d'Entorns Virtuals**

**Última modificació:** 28/06/2024

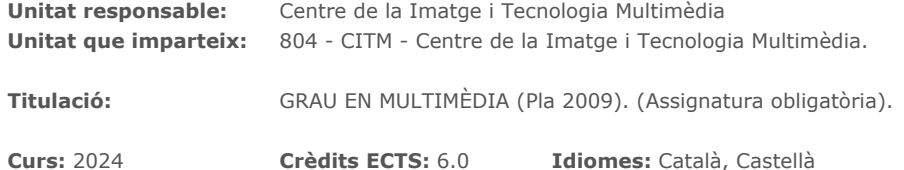

### **PROFESSORAT**

Professorat responsable: Loepfe, Lasse

**Altres:**

## **COMPETÈNCIES DE LA TITULACIÓ A LES QUALS CONTRIBUEIX L'ASSIGNATURA**

### **Específiques:**

1. Identificar els diferents sistemes de Realitat Virtual i els principis fisiològics i psicològics en els que es basen

2. Aplicar les tècniques d'optimització de models i escenes per aplicacions de Realitat Virtual.

### **Transversals:**

3. APRENENTATGE AUTÒNOM: Detectar mancances en el propi coneixement i superar-les mitjançant la reflexió crítica i l'elecció de la millor actuació per ampliar aquest coneixement.

4. COMUNICACIÓ EFICAÇ ORAL I ESCRITA: Comunicar-se de forma oral i escrita amb altres persones sobre els resultats de l'aprenentatge, de l'elaboració del pensament i de la presa de decisions; participar en debats sobre temes de la pròpia especialitat. 5. ÚS SOLVENT DELS RECURSOS D'INFORMACIÓ: Gestionar l'adquisició, l'estructuració, l'anàlisi i la visualització de dades i informació de l'àmbit d'especialitat i valorar de forma crítica els resultats d'aquesta gestió.

## **METODOLOGIES DOCENTS**

Les sessions de classe de dues hores es divideixen, en general, en tres franges d'activitat:

- 1. Part participativa en la qual es desenvolupen activitats com ara:
- a. Resolució de dubtes respecte als continguts estudiats o els exercicis proposats en la sessió anterior.
- b. Explicació i defensa dels exercicis resolts.
- c. Debats o fòrums de discussió sobre els continguts impartits a la classe anterior.
- d. Test de coneixement sobre els continguts teòrics impartits a la classe anterior o els exercicis en desenvolupament.

2. Part expositiva, en la qual el professor fa una exposició d'introducció dels nous continguts i descriu els materials (plà de treball, apunts, presentacions, links, enunciats d'exercicis, etc.) que aporta per a l'estudi o realització durant la propera setmana.

3. Part de treball en equip, en la qual els estudiants inicien o continuen el desenvolupament dels exercicis amb el suport del professor.

### **OBJECTIUS D'APRENENTATGE DE L'ASSIGNATURA**

- Comprendre els conceptes fonamentals per a la creació d'un entorn virtual.

- Usar mètodes, procediments i algun programa informàtic per al desenvolupament d'entorns virtuals. En aquest curs el programa utilitzat serà Unity3D.

- Aplicar els coneixements assolits a la realització d'una tasca en funció de la pertinència i la importància, decidint la manera de dur-la a terme i el temps que cal dedicar-hi tot seleccionant les fonts d'informació més adequades.

- Comunicar-se de manera clara i eficient en presentacions orals i escrites adaptades al tipus de públic i als objectius de la comunicació utilitzant les estratègies i els mitjans adequats.

- Planificar i utilitzar la informació necessària per a un treball acadèmic (per exemple, per al treball de fi de grau) a partir d'una reflexió crítica sobre els recursos d'informació utilitzats.

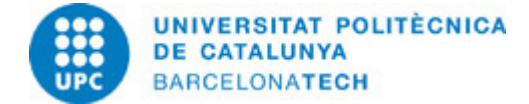

## **HORES TOTALS DE DEDICACIÓ DE L'ESTUDIANTAT**

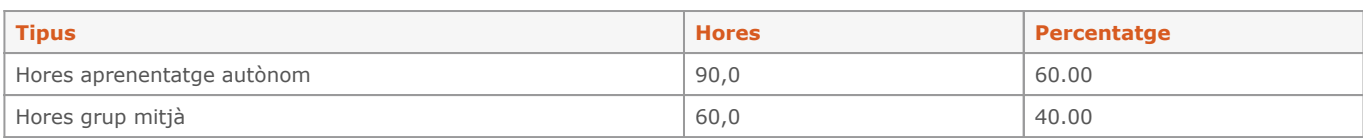

**Dedicació total:** 150 h

## **CONTINGUTS**

# **1. Introducció Descripció:** 1. Què són els entorns virtuals i les seves aplicacions. 2. Programari d'entorns virtuals: Unity3D.

- 1.1. interfície
- 1.2. Objectes de joc
- 1.3. components
- 1.3.1. transformar
- 1.3.2. renderitzador
- 1.4. Fills del objectes
- 1.5. pivots
- 1.6. prefabricats

**Dedicació:** 6h

Grup gran/Teoria: 2h Aprenentatge autònom: 4h

### **2. Creació d'escenaris**

### **Descripció:**

- 1. Objectes predefinits bàsics
- a. Càmera
- b. Llums
- 2. Materials
- 3. Animació
- 4. Físiques
- 5. Terrenys
- 3. Components.
- 4. Físiques
- 5. Terrenys
- 6. Animació
- 7. Sistemes de partícules
- 8. Intefície d'usuari.

**Dedicació:** 70h Grup gran/Teoria: 28h Aprenentatge autònom: 42h

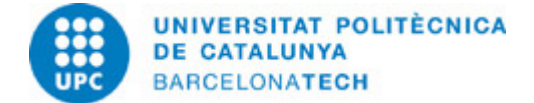

## **3. Interacció amb escenes: ús d'scripts**

### **Descripció:**

- 1. Introducció als scripts.
- a. Estructura Orientada a Components.
- b. Les variables.
- c. Les funcions.
- d. Depurar un script.
- 2. Crear i destruir objectes.
- 3. Desplaçar, rotar i escalar objectes.
- 4. Control del temps.
- 5. Control del jocs

**Dedicació:** 68h Grup gran/Teoria: 27h Aprenentatge autònom: 41h

## **4. VFX**

**Descripció:** 1 Iluminació Baking Light Probes Reflection Probes 2 Sistemes de partícules 3 Postprocessing 4 Shaders

**Dedicació:** 12h Grup gran/Teoria: 3h Grup mitjà/Pràctiques: 3h Aprenentatge autònom: 6h

## **5. Audio**

### **Descripció:**

- 1. Audiomanager
- 2. Audio Mixer
- 3. FMOD

## **Dedicació:** 4h

Grup gran/Teoria: 1h Grup mitjà/Pràctiques: 1h Aprenentatge autònom: 2h

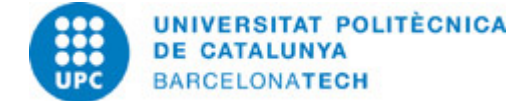

## **ACTIVITATS**

### **Excercici programació**

### **Descripció:**

Petit projecte amb clares indicacions per entrar en contacte amb Unity i programació

### **Dedicació:** 10h

Aprenentatge autònom: 10h

### **Projecte**

### **Descripció:**

Haureu de desenvolupar un petit joc a Unity

**Dedicació:** 30h Aprenentatge autònom: 30h

# **SISTEMA DE QUALIFICACIÓ**

#### Pràctiques

- 3 pràctiques puntuables amb una ponderació del 65% de la nota total de l'assignatura.

--Pràctica 1 (individual): Exercisis bases 10 % de la nota

--Pràctica 2 (grupal): Entorn real 25 % de la nota

--Pràctica 3 (grupal): Utòpia i distòpia 30% de la nota

Exàmens:

- 1 examen parcial amb una ponderació del 25% de la nota final de l'assignatura.

Participació i actitud d'aprenentatge:

L'avaluació de la participació de l'alumne/a en les activitats formatives de la matèria, i l'actitud d'aprenentatge, s'avaluarà mitjançant un seguiment de les seves intervencions en classe i de la proporció d'exercicis i pràctiques presentats. Aquesta avaluació correspon al 10% de la nota final.

Els estudiants que no superin l'assignatura mitjançant l'avaluació continuada tindran l'opció de presentar-se a la reavaluació (només es reevaluarà el 35% corresponent al exàmen parcial i la pràctica 1. La nota final de l'assignatura després de la reevaluació serà com a màxim un 5).

## **NORMES PER A LA REALITZACIÓ DE LES PROVES.**

Part dels exercisis es faràn a clase amb l'ajuda del profesor, però també s'haurà de treballar de forma autònoma fora de classe per acabar les activitats i projectes proposats durant el curs.

Els projectes s'han d'entregar mitjançant el Campus Virtual seguint les instruccions proporcionades al respectius enunciats (noms dels arxius correctes, etc.). Els projectes que s'entreguin després de mitjanit de la data d'entrega es consideren NP. Qualsevol circumstància que faci que no es pugui entregar un projecte a temps ha de tenir una causa justificada i es comunicarà al professor amb suficient antelació. L'avaluació dels projectes no es farà només amb el material entregat, sinó que també es pot demanar a l'estudiant que presenti a classe el seu treball.

Els projectes i les activitats proposades s'han de poder executar a les aules del CITM, per tant, és responsabilitat de l'alumne asegurar-se de que treballa a casa amb la mateixa versió del software utilitzada al centre i de que el seu projecte es pot executar sense errors al CITM.

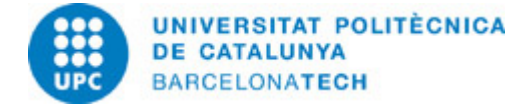

## **BIBLIOGRAFIA**

### **Bàsica:**

- Harrison Ferrone. Learning C# by Developing Games with Unity 2020: An enjoyable and intuitive approach to getting started with C# programming and Unity. 5th. Birmingham: Packt Publishing, 2020. ISBN 978-1-80020-780-6.

### **Complementària:**

- Doran, John P. / Zucconi, Alan. Unity 2018 Shaders and Effects Cookbook: Transform your game into a visually stunning masterpiece with over 70 recipes. 3rd. Birmingham: Packt, 2018. ISBN 978-11-78839-623-3.

- Ciarán Robinson. Game Audio with FMOD and Unity. 1st. New York: Taylor & Francis, 2019. ISBN 978-1-138-31597-6.

## **RECURSOS**

### **Altres recursos:**

Informació del software de l'assignatura: <https://unity3d.com> />API Scripting Unity3D: <https://docs.unity3d.com/ScriptReference/> />Tutorials Unity3D:<https://unity3d.com/es/learn/tutorials> /><https://www.raywenderlich.com/unity> /[>https://catlikecoding.com/unity/tutorials/](https://catlikecoding.com/unity/tutorials/) /[>https://unitycodemonkey.com/](https://unitycodemonkey.com/)